## Download free Adobe Photoshop CC With Key Patch With Serial Key Windows 2022

Cracking Adobe Photoshop Elements is not as straightforward as installing it. It requires a few steps to bypass the security measures that are in place. First, you must obtain a cracked version of the software from a trusted source. Once you have downloaded the cracked version, you must disable all security measures, such as antivirus and firewall protection. After this, you must open the crack file and follow the instructions on how to patch the software. Once the patching process is complete, the software is cracked and ready to use.

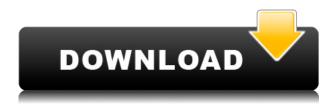

It should meet the rule of opening own file. The DataBase File is an important data for Photoshop files. And the Photoshop team has considered this. In other words, you don't need to open the DataBase File directly. However, Photoshop provides more processing power than any of its competitors (with the exception of commercial programs like DaVinci Resolve), meaning that you're able to take advantage of all that Photoshop can do. The Photoshop upgrade adds major performance improvements to the existing iterations, even on high-end GPUs. Since Photoshop is so effective, it means:

- You'll get better overall image quality in a wider variety of image file types
- Our advice to skip Photoshop Express
- You can get higher performance in more file types
- A faster startup time
- Simpler, easier to use interface
- Less clutter in the UI

Finally, the biggest change to Photoshop is its brand new, **AI-powered tools.** Pairing machine learning, called AI, with Photoshop gives users the power to be more creative without having to do the tedious work. Enhance your photographs and videos with AI. The latest version of Photoshop also cuts down on the time it takes to open and switch between files. The new System Preferences panel lets you see all open apps and set how Photoshop interacts with them. There are also **options to show your sidebar palette when you're editing images**, add to your favorites, and access Photoshop intelligence. And finally, you can select the Nearest Neighbor and Local Filters in the Filter Gallery.

Adobe Photoshop CC Download free Serial Number {{ Hot! }} 2022

The Adobe Photoshop application displays a lot of hidden features. It gives you control over what you see and what you don't. You can organize your workspace, and create presets. Depending on the preset you create, you can have the fill tool active or inactive. This will help you get the most out of this smartphone camera app. You can also switch between preset and the default workspace. One of the best features of Photoshop is that you can install the Adobe Camera Raw app on your computer. When you are using it for the first time, you will be given the option of choosing between either an intuitive "Recommended for You" or a "Custom" workspace. This will give you the control to organize your workflow, and create Adobe Photoshop presets. You can also choose between a fullscreen or tabbed view. Once you are done creating presets, you can easily switch between them and use the shortcuts to bring your workflow to a new level. When you are not using the Adobe Photoshop fill tool, you can also have the fill tool turned off within the preferences pane to make it more streamlined. You can switch between preset and the default workspace. One of the best features of Adobe Photoshop is that you can install the Adobe Camera Raw app on your computer. You will be able to play with the presets and flash like a pro. Whether captured with a digital camera, scanned into the computer, or created from scratch in Photoshop, your artwork consists of tiny squares of color, which are picture elements called pixels. Photoshop is all about changing and adjusting the colors of those pixels—collectively, in groups, or one at a time—to make your artwork look precisely how you want it to look. (Photoshop, by the way, has no Good Taste or Quality Art button. It's up to you to decide what suits your artistic or personal vision and what meets your professional requirements.) 933d7f57e6

## **Adobe Photoshop CC Activation Code {{ upDated }} 2022**

Change your country of residence in Photoshop. No, this isn't a Photoshop joke. It's what you'll get when you access the Settings menu. Choose from one of eight countries to set the default preferences in your Photoshop application. We can change a person's gaze in seconds. Some of you may remember the Eye Swap feature that debuted with Photoshop 2020. It's cool, but we're willing to bet that most of you haven't yet tried it. Face Swap works just as well, and will probably make your eyes fall out of your head first. Paint inspired by the original news dots was a super fun feature in Photoshop and Photoshop Elements 11. Now it's back, and can be found by using the Eye Dropper tool to click on a dot in a photo, and then painting over it. You can go from virtually paper to dot to paper again with the Paint Bucket tool to make and save the effect. And finally, you can export the dot news effect to Photoshop Cloud. Use Ricoh ink-jet printing for a unique look. We've all seen those super fancy, photo-touch up software titles that allow you to generate a "Ricoh inkjet" effect on a photo (a look that originated with the Ricoh GR compact). Now you can get the same effect by using Adobe's own software in conjunction with a compatible Ricoh ink-jet printer. Use your phone as a printer. You can convert things like digital photos, office documents, Microsoft Office files, as well as many other file types into printable documents by using the mobile printing feature in Photoshop and Adobe Photoshop Elements.

download free splash photoshop brushes download free smoke photoshop brushes download free geometric photoshop brushes download free photoshop brushes how to download custom brushes for photoshop download photoshop moon brushes download photoshop manga brushes download photoshop glass brushes download photoshop human brushes photoshop cc 2019 brushes pack free download

The web browser has become a common way to edit images online, and as a result, Photoshop added a new Delete and Fill feature to the app's Edit toolbar. This new feature enables users to select an image, select a region to fill, and quickly remove unwanted objects by clicking the Delete or Fill tool and having it do one action, automatically deleting and filling the selected region. The new feature is now available in most of the applications. Other significant features in the app include support for Multi-Monitor on Windows, which enables you to easily share your workspace on additional monitors - at the exact same time, as if you were editing on a single monitor. A new global style panel is a personal settings panel with controls to automatically adjust the look of fonts, colors and more. Instead of you having to remember which setting it is in preferences, it's available in one place, for all of your images. Adobe has also introduced Precision Guides in the app, which are visual indicators that will dynamically resize your page and content when images and text are resized. These fields have been built as part of the new UI, and provide feedback to users about where objects will be placed when you change the size of a page. These new updates build on the incredible momentum of 2017, which has included the release of four major updates - including the brand new Camera Raw 10 and Photoshop Fix 2.0 - a new version of the acclaimed Prelude plug-in, Android application support, and a new Photoshop Learning Path tool, helping new and aspiring Photoshop users learn the basics of the application like never before.

As the world's most popular format for images, PSD files are very frequently used as the basis of a website or app project. Elements 2023's new editor automatically reads, filters, and re-scales PSD files to make them more suitable for publishing. It also provides premier support for importing and exporting the format, so you can open and work on your PSD file without losing your work in numerous transitions. You can also import or export a PSD file from Photoshop Creative Cloud, making it easier to collaborate with teams and styles from different countries. In Elements 2023, you can even transform a whole project into a PSD file in one step. In the new Templates panel, choose How to Publish New Designs, and Elements will automatically generate a structure for a new publication, complete with assets, templates and styles. You can also create a new publication and press Preview to safely collaborate on a design. We'll get into more details on new features in Photoshop Elements and Photoshop in a forthcoming blog post. (And, of course, we'll show you the new features of Photoshop Elements 2023 on the show floor at Adobe MAX booth #K48 from April 30-May 3.) Whatever your creativity style is, there's a way to make it work. Whether you're into photo manipulation, design or video making, Photoshop is the ideal tool to bring your ideas to life. Whether you're a beginning or a professional graphic designer, you can count on Adobe Photoshop for inspiration, creativity and professional development. Full features of Adobe Photoshop and Adobe Photoshop Elements can be found at Adobe.com.

https://jemi.so/planpuZriafu/posts/HQP4Tl2F5yfjk3VSKPzb https://jemi.so/transeYhoke/posts/CNlStHFR54fhd0JfpeeO https://jemi.so/ulcoKpistre/posts/zl0Bg52OQidWZl1nCXNM https://jemi.so/7tiodectenmu/posts/FulMNRezTp6ilrvywHtk https://jemi.so/planpuZriafu/posts/Tp5nCG1W6DDwFS6uMOJd https://jemi.so/7tiodectenmu/posts/zK2aLKnH1FZGBYiQZr6A https://jemi.so/7tiodectenmu/posts/p6ZjOA851pMIGVYLvPeD https://jemi.so/ulcoKpistre/posts/1jbqJPLmA8uGHCKEnqEh https://jemi.so/planpuZriafu/posts/LaeLgGMRzgnSJgoCLswH

The most advanced trimming and correction features such as spot healing, unit testing, Lasso and Content Aware Fill, which can even detect the faces in images, make Photoshop even smarter and more reliable than ever. The company also announced new smart tools, including "Adobe Sensei" AI, a new contextual method of selection that eliminates the need for the exclusive selection tool, which was introduced with CC 2017. Both the desktop and web versions of PS Elements 12 include Improved Shadows tools such as the Color Stretch Effect, Color Dodge, and Hard Light. However, the desktop version also adds a new, more powerful Gradient Glow. The effects give homespun photograph-like effects to images. On the web, filters tweaks include Brightness/Contrast, Vivid, Film or B&W Gradients, Pin/Brush, and Quick Mask. In addition to the new adjustment panels, the Elements 12 release also introduces a new editing layout with a remarkable 2020-degree of mobility. Users can still work in the typical tabular layout (from the previous release), but the software also offers a user-friendly three-panel grid view, the left side of which can be hidden. Elements 12 also features Noise Enhancement, Lens Correction, Lens Correction, Best Match, Warp, and other effects you already know. Particularly notable are the new adjustment panels, which make it easier than ever to adjust brightness, contrast, and color. Adobe Photoshop CC 2019, available on both Windows and Mac, will be the last version of Photoshop to run on 32-bit versions of Windows 7 and 8. Due to compatibility issues with the 64-bit system, the company will start focusing on the next version of the software, tentatively called Photoshop CC 2020. With the switch, the division is also stopping support for the 32-bit version of Elements Creative Cloud on Windows 7 and 8. This means that starting May 31, Elements won't be available to these Windows users. However, the company says

that it's investing in the future of Elements and it will provide security updates for 32-bit versions of Elements versions 10 and 11.

https://pelangideco.com/wp-content/uploads/2022/12/Adobe-Photoshop-2022-Version-2301-License-Key-Registration-Code-64-Bits-2022.pdf

https://smartdealssalesonline.com/wp-content/uploads/2022/12/Photoshop-CC-2014-Download-Activa tion-Code-With-Keygen-License-Key-Full-WIN-MAC-NEw-20.pdf

 $\frac{https://astrix.xyz/wp-content/uploads/2022/12/Download-free-Adobe-Photoshop-2022-Version-232-Keven-Activation-2023.pdf$ 

https://fam-dog.ch/advert/registration-free-pc-download-zip-keygen-64bit/

https://suaritmatavsiye.com/microsoft-office-photoshop-download-best/

https://thehonestabe.com/wp-content/uploads/2022/12/Photoshop\_CC\_2014\_\_Download\_free\_LifeTime\_Activation\_Code\_Full\_Version\_64\_Bits\_upDated\_2.pdf

https://arabamericanbusinesscommunity.org/wp-content/uploads/2022/12/sakanevi.pdf

http://www.ambeauwell.com/?p=6002

http://diamondtoolusa.com/photoshop-2022-version-23-1-download-license-keygen-with-product-keymac-win-3264bit-new-2023/

http://powervapes.net/wp-content/uploads/2022/12/stefindi.pdf

Adobe Photoshop contains some of the most amazing features to work out a perfect picture. These include the layers and masks where the user can modify the image; layers are like a cut-out and a mask is a cut-out used to cover back the portion. Adobe Photoshop has many amazing features as it is the most advanced image editing software. The feature includes layers and masks. With the layers and masks, the user is able to tweak the picture and modify the image. Adobe Photoshop is one of the most popular software for the image editing. To make a better output, Adobe Photoshop provides a vast variety of features for the user. The layer and mask technique is good for fixing the image. For a better result, user can use the paintbrush. For more details, user can follow the link given below for more details. Adobe Photoshop is one of the most used and best software for image editing. It is full of features to make the output more effective. The image tool kit provides a variety of tools for the user to crack the image. For the output process, the people can use the paint brush. For the elements of the image, they can use the layers. For the masks, they can use the actions. For more details follow the link below to know more about Adobe Photoshop Features. DESIGNER REVIEWS Some of the powerful features found in Adobe Photoshop Elements such as resizing, outputting, and cropping can make dealing with and organizing photos in Photoshop Elements easier. The best feature of importing your photos from your camera or online is the "Connect to Camera." You can choose what format you want to import into Photoshop Elements. You can import just the photos from your camera, import all of your images from a folder, or import any shots used in your recent projects. The photos and videos in Adobe Photoshop Elements can be grouped into albums.